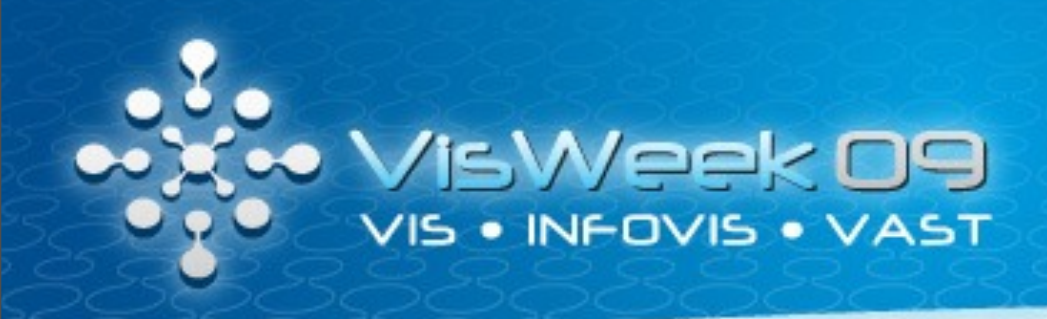

## ParaView

#### *Statistics*

Philippe Pébay David Thompson

Janine Bennett Diana Roe

Nathan Fabian

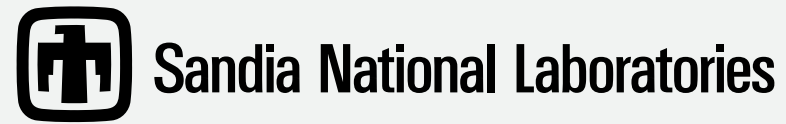

Sandia is a multiprogram laboratory operated by Sandia Corporation, a Lockheed Martin Company, for the United States Department of Energy's National Nuclear Security Administration under Contract DE-AC04-94-AL85000

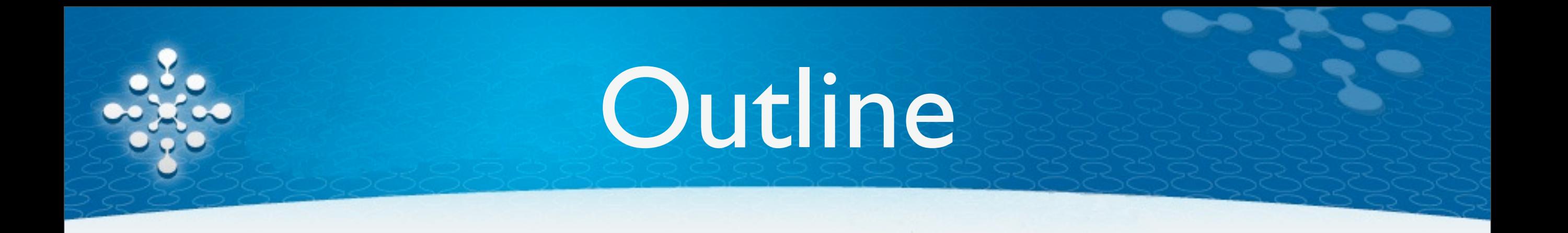

- Statistics in General
- Statistics in VTK
- Statistics in ParaView
- Algorithm Details

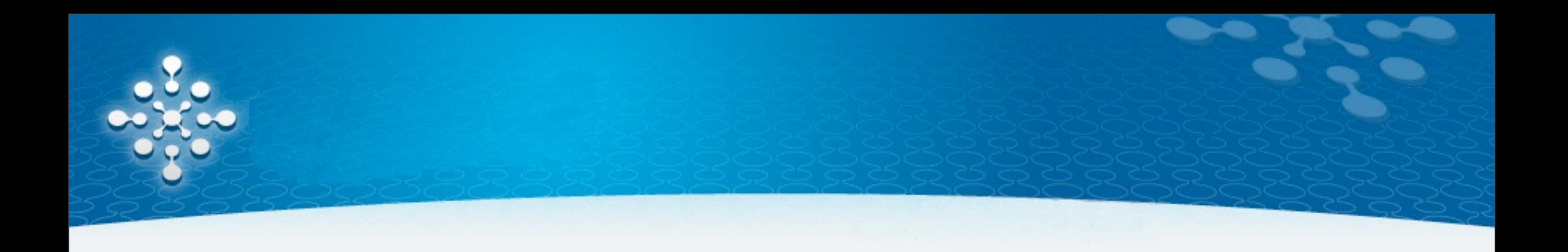

### VTK Filters

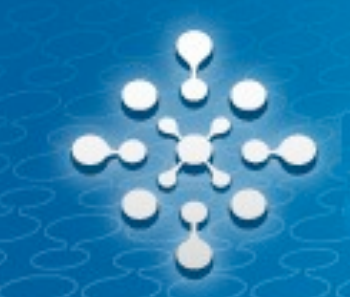

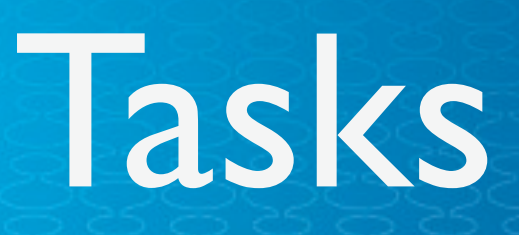

- **Learn** from input data. Also called **Train** in the machine learning/classification community.
- **Derive** further (related and/or more useraccessible) information from minimal statistics.
- **Appraise** the model; detect
	- problems with assumptions (independence, goodness of fit); and
	- stability problems (numerical & sensitivity).
- **Assess** some data using what was learned.

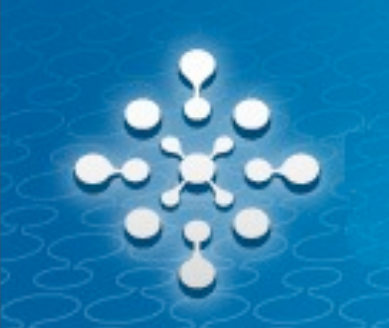

## Design Pattern

With distributed data, most statistics algorithms look like trendy applications of

- **Learn** Map-Reduce
- **Derive** Embarrassingly Parallel Reduce
- **Appraise** Map-Reduce
- **Assess** Embarrassingly Parallel Map

## VTK Statistics

- Filters have **inputs** for
	- Data to learn or assess
	- Model parameters (e.g., k-means start points)  $\bullet$
	- Pre-existing model for assessment
- Filters have **outputs** for
	- Possibly-assessed data
	- Model output
	- Assessment summary information

## VTK Statistics

- Filters include
	- Contingency tables
	- **Descriptive statistics**
	- *<sup>k</sup>*-means clustering
	- Order statistics (quantiles)
	- Principal component analysis
	- Bivariate histogram (for parallel coords)
- Currently no filters implement Appraise but all implement Learn, Derive, & Assess.

 $\star$  Filters in blue have parallel implementations.

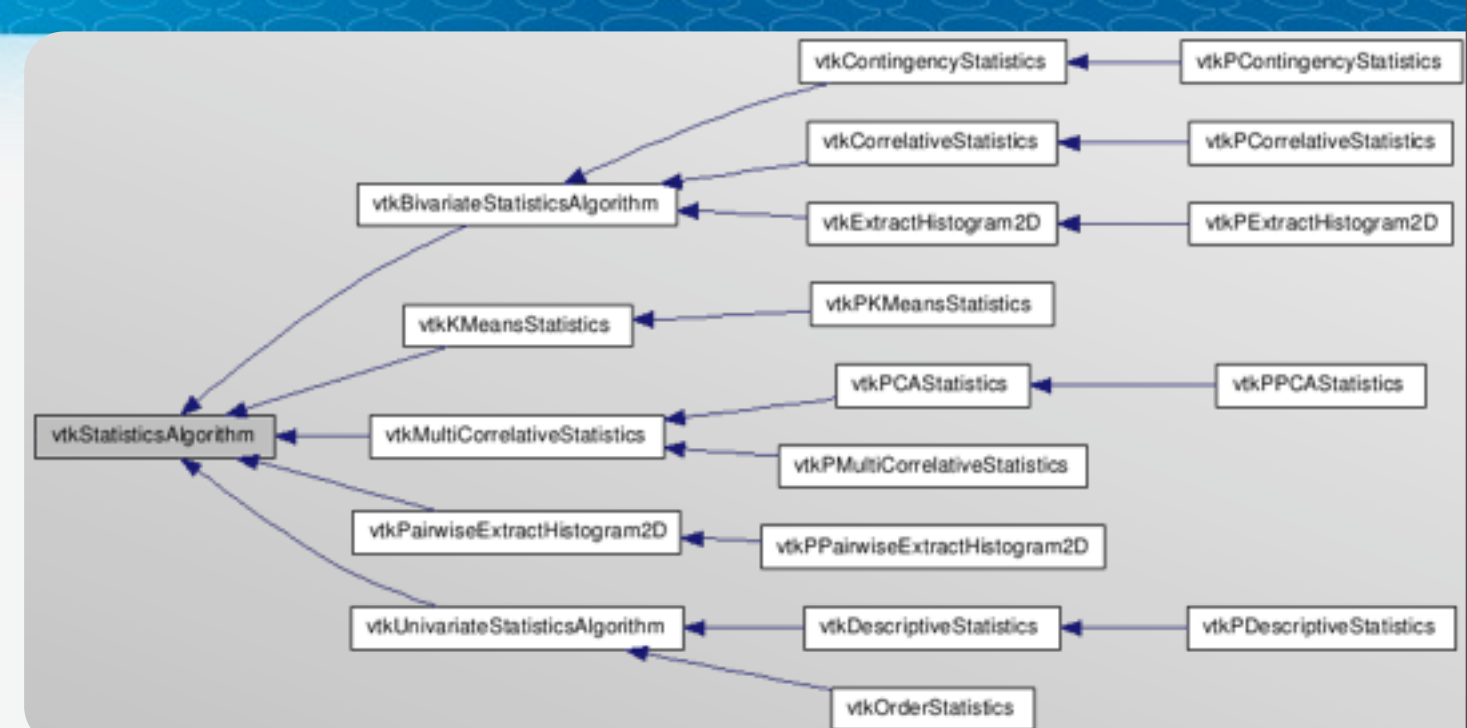

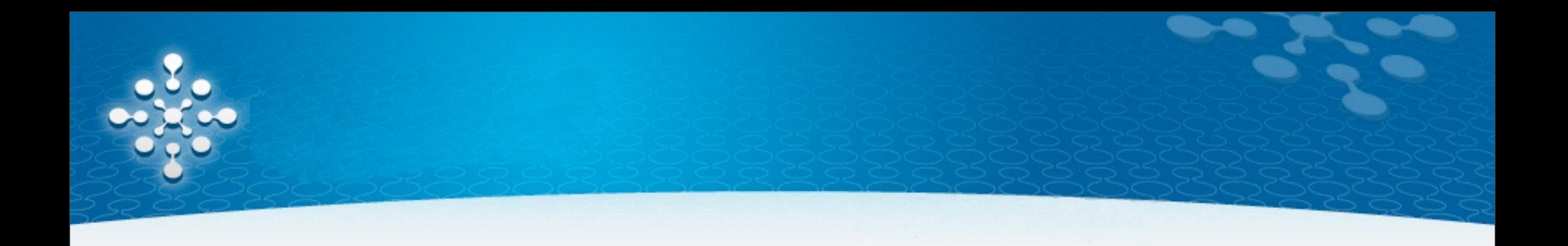

## ParaView Interface

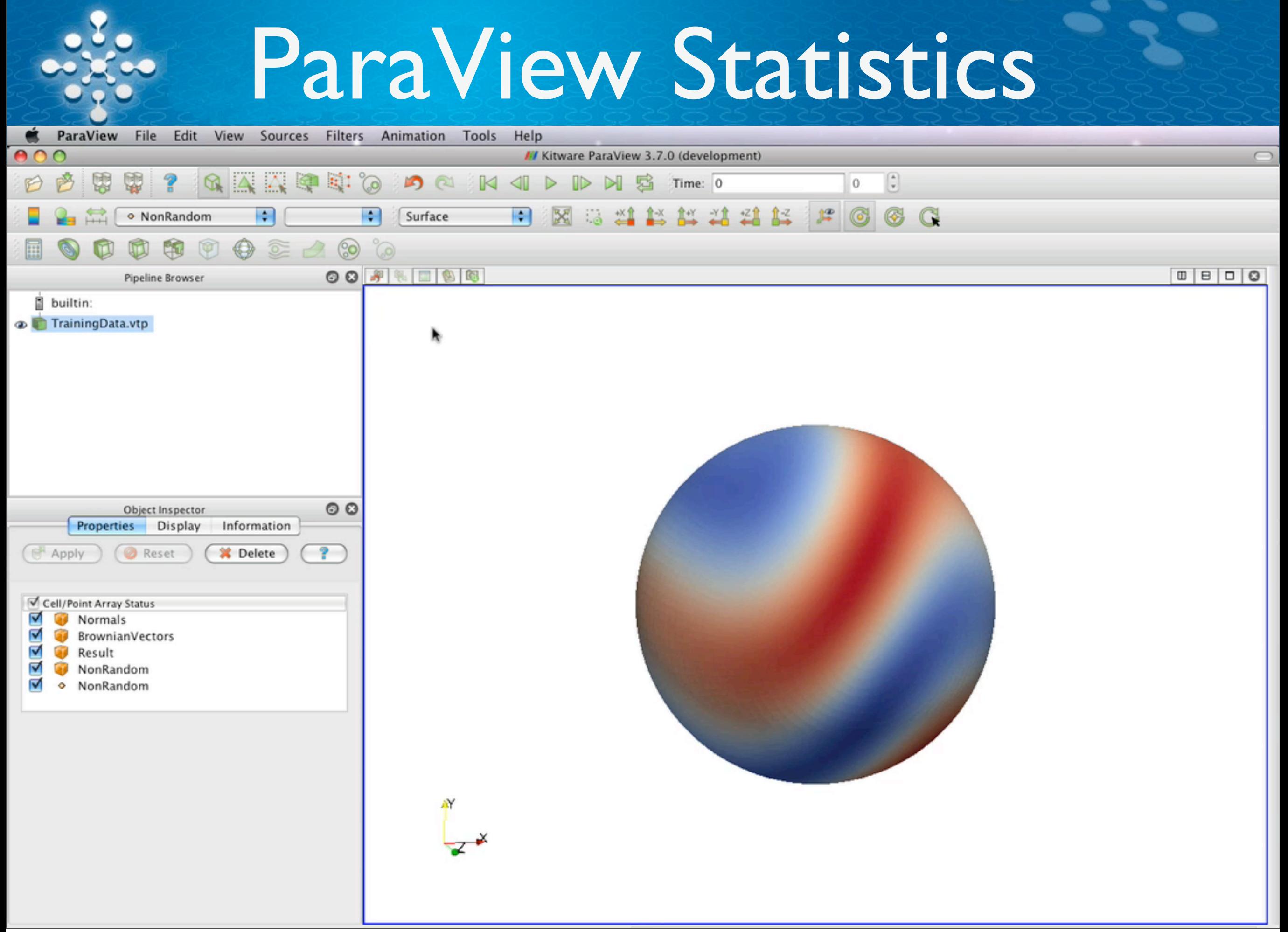

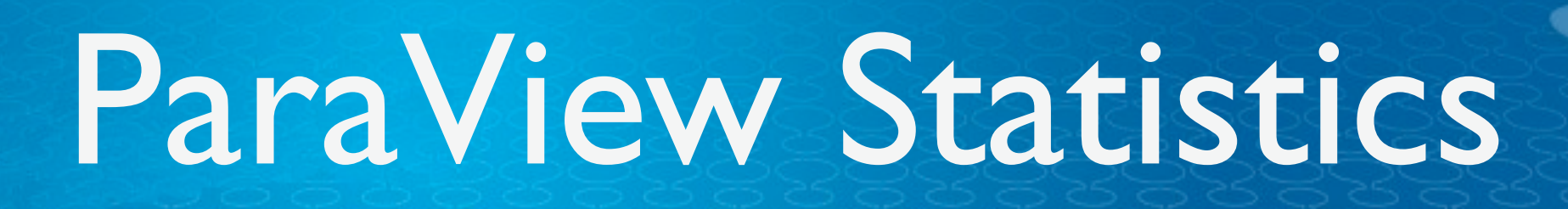

- Filters have **inputs** for
	- Data to learn or assess
	- Pre-existing model for assessment
- Filters have **outputs** for
	- Model output
	- Possibly-assessed data
- Notice reversed output order (for ease of use)!

## Statistics Caveats

- In data-parallel mode, **point** arrays will have **distorted** statistics: shared points are counted once per process instead of just once.
- A Distortion may be introduced by your mesh (spatially varying sampling frequency).
- $\triangle$  Tasks that perform random sampling will choose a **different** random sample each time the filter is re-executed.

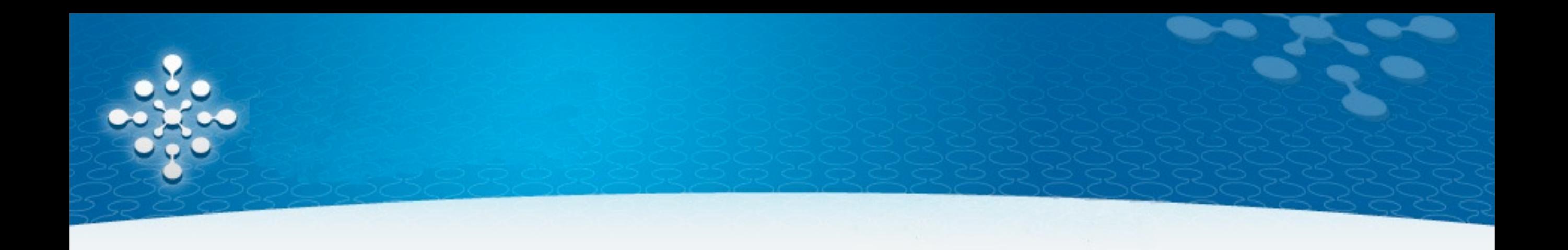

# Algorithm Details

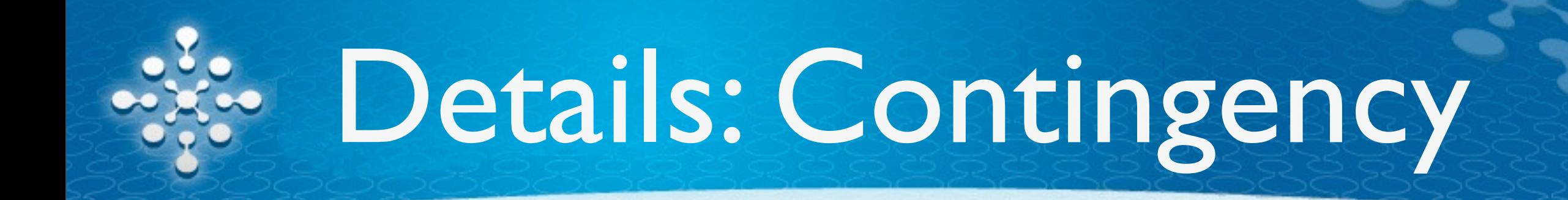

#### **Learn + Derive**

- Counts number of occurrences of all combinations of values
- Marginalizes with respect to each array component
- Computes information entropies

## Details: Contingency

#### **Assess**

- Assigns probability from contingency table to each observation.
- Computes Pointwise Mutual Information (PMI) of each observation.
- Note that when you Learn from a different dataset or a subset of the data, any values not encountered during Learn will be assessed with 0 probability. This can make the output look noisy.

## Details: Descriptive

#### **Learn**

• Computes the min, max, mean, and M2–M4 centered sums.

#### **Derive**

• Adds columns for standard deviation, variance, and estimators for skewness and kurtosis.

#### **Assess**

• Tags each observation with signed (or unsigned) number of deviations from the mean.

### Details: *k*-means

#### **Learn**

- Iteratively updates *k* cluster centers *xi* until maximum count or relative tolerance met.
- Initial *xi* are taken from a uniform random distribution over each array's bounds **or** a third input table for model parameters.

#### **Derive**

• Compares total error of each (*k*,*xi*) set to determine lowest-error fit. (Not useful in ParaView: only a single value of *k* is allowed.)

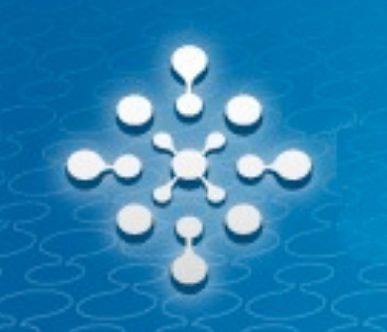

### Details: *k*-means

#### **Derive***, cont.*

• Use in VTK allows comparisons between multiple *k* values and initial cluster centers.

#### **Assess**

- Tags each observation with 2 values:
	- Integer ID of nearest cluster center
	- Distance to cluster center (Euclidean)

# Details: Multicorrelative

#### **Learn**

• Computes means of arrays and covariances of array pairs

#### **Derive**

• Computes Cholesky decomposition of the covariance matrix (used in **Assess**).

#### **Assess**

• Uses the inverse of the covariance matrix to tag each observation with its Mahalanobis distance.

## Details: Multicorrelative

- Output table is densely packed with multiple matrices and vectors.
- Covariance matrix is symmetric; only the top half is stored.
- Cholesky decomposition is lower-triangular.
- Overall: N+1 × N+1 table for N arrays.

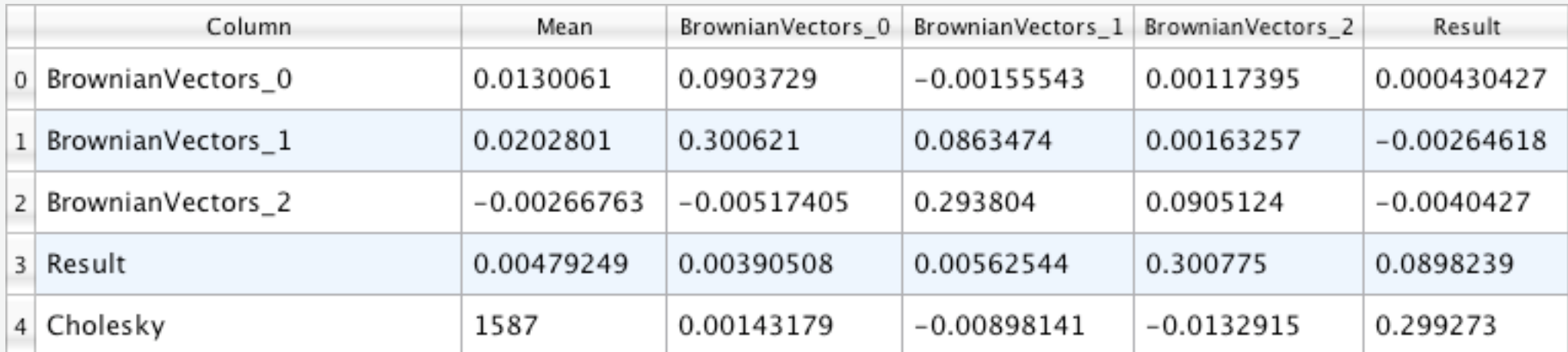

## Details: Multicorrelative

- Output table is densely packed with multiple matrices and vectors.
- Covariance matrix is symmetric; only the top half is stored.
- Cholesky decomposition is lower-triangular.
- Overall: N+1 × N+1 table for N arrays.

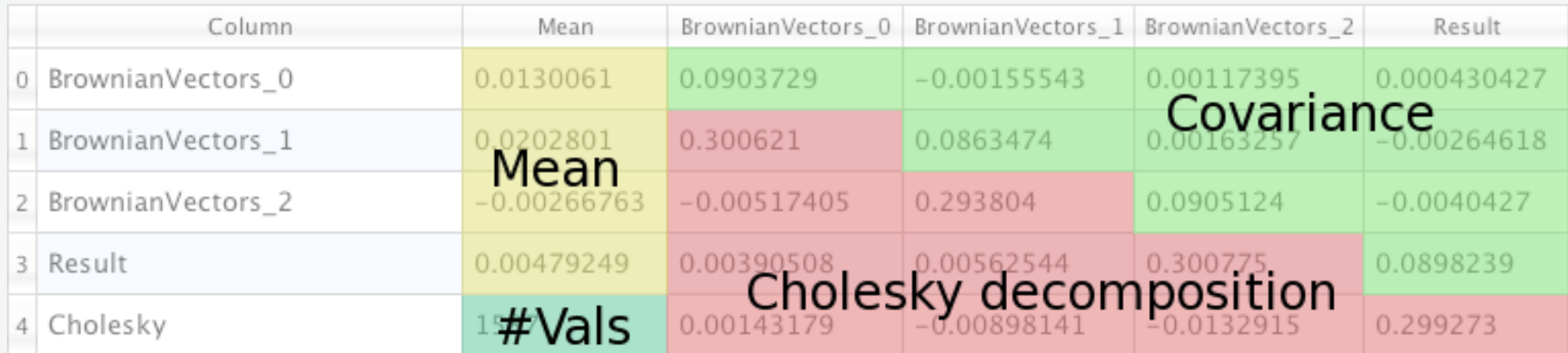

### Details: PCA

#### **Learn**

• Identical to multicorrelative statistics

### **Derive**

• Optionally normalizes covariance matrix, then computes SVD to get eigenanalysis.

#### **Assess**

• Projects each observation into the new basis, which may be truncated to a fixed dimension or a fixed "energy."

## Details: PCA

- Output table is densely packed with multiple matrices and vectors.
- Multicorrelative output is identical but without the final N+1 rows.

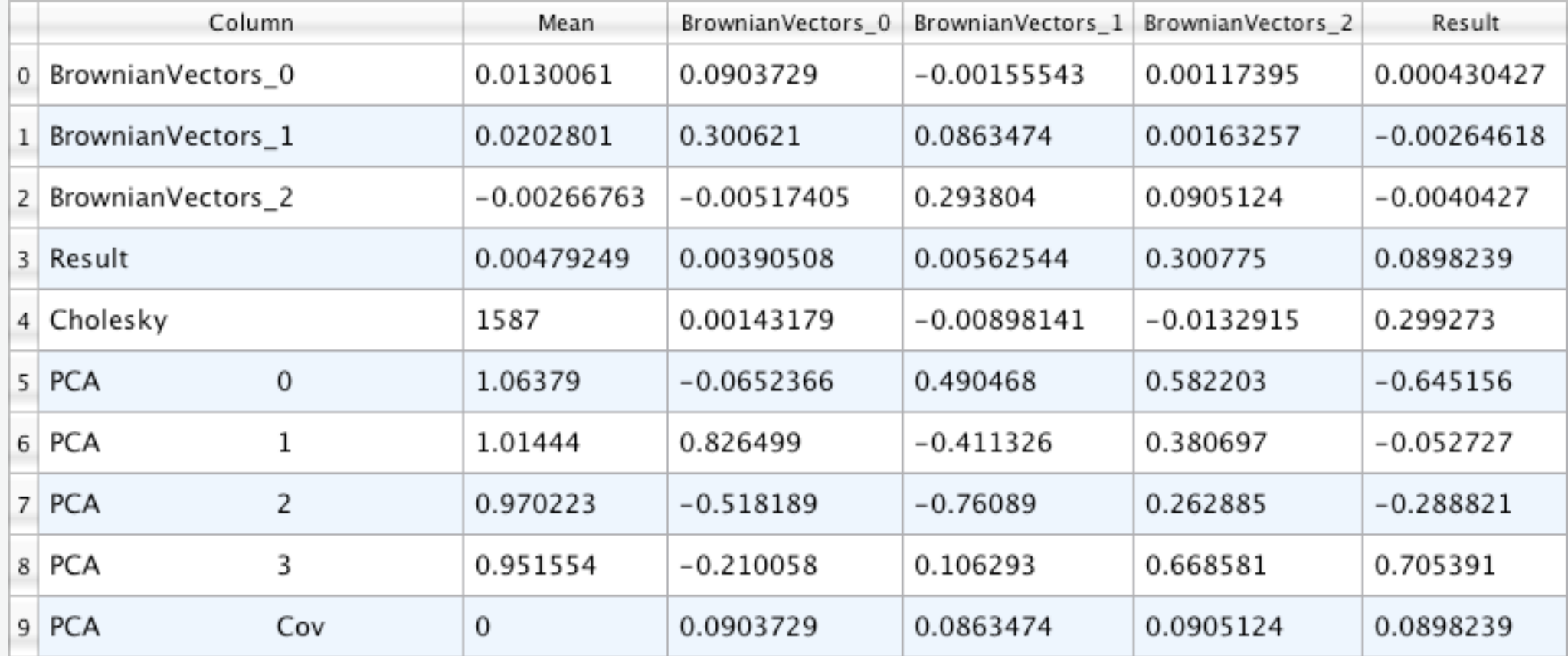

## Details: PCA

- Output table is densely packed with multiple matrices and vectors.
- Multicorrelative output is identical but without the final N+1 rows.

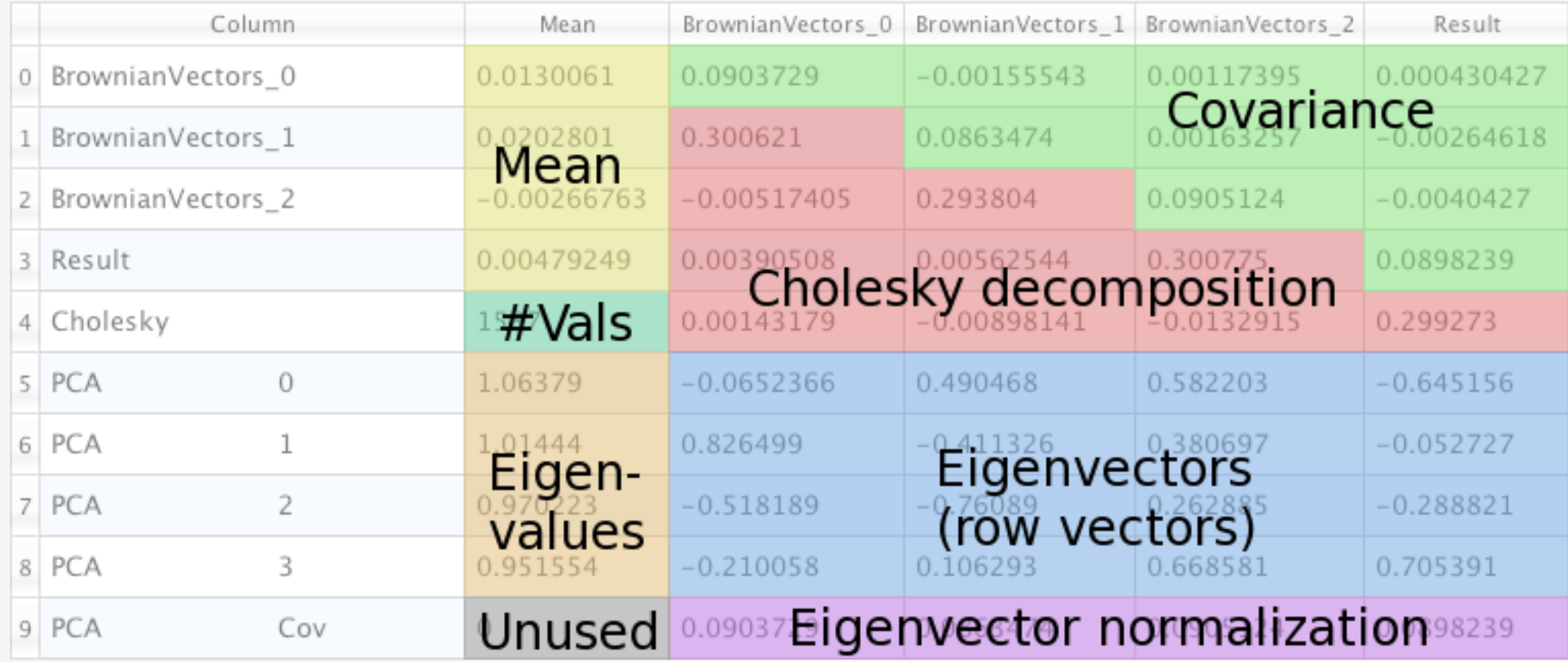

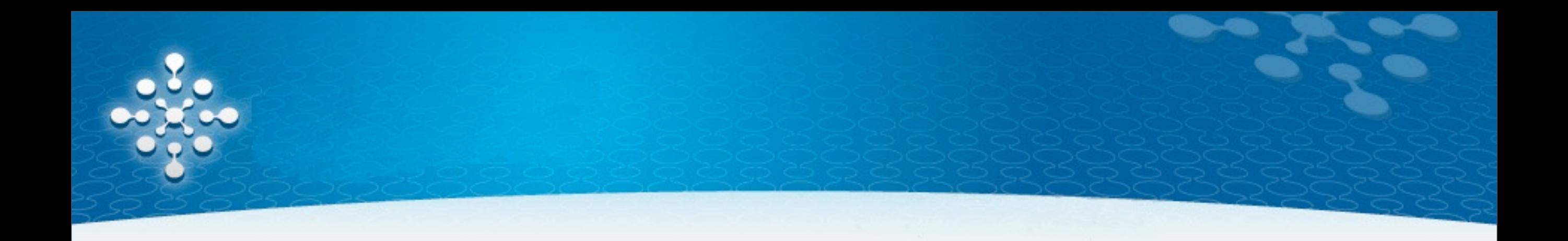